# Web page design and Picture design

Akimasa Takenaka Schoolnet JAPAN akimasa@fkc.ritsumei.ac.jp

#### **Summer school in Kathmandu**

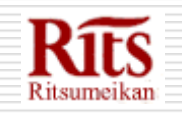

Akimasa Takenaka

## GOALS FOR THIS LECTURE

- $\Box$  Learn how to work Web system
- $\Box$  Learn how to write HTML files.
- $\Box$  Learn how to write graphical page.
- $\Box$  You will write your original page.

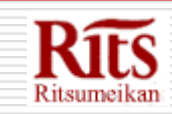

#### How does work web system.

- $\Box$  Web's mean is spiders net.
- $\Box$  The internet is wide all over the world.
- □ HTML is written by TAG

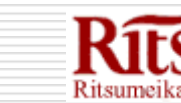

#### **HTML**

- □ Hyper Text Markup Language
- $\Box$  HTML file is written by some tags.
- $\Box$  ex) <H1>Nepal</H1>
- $\Box$  Only plain text files.
- $\Box$  Let's write by vi editor

#### Basic style of HTML

- <HTML> <HEAD>
- $\Box$  <TITLE> title is here </TITLE>
- </HEAD>
- <BODY>
- $\Box$  body is here
- </BODY>
- </HTML>

Akimasa Takenaka

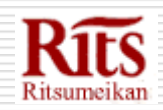

### Use Bluefish

- HTML editor "Blue fish"
- □ Automatically insert TAGs
- □ Writable More expressive Webpage.
- $\Box$  And more easily write Webpage.
- □ Open source Software

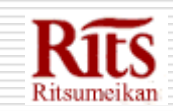

#### Table Tag

- $\Box$  Table tag available.
- $\Box$  Make the table
- □ Sometime use for lay out

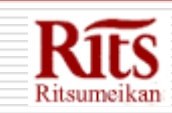

#### Table tag sample

<TABLE> <TR> ←First record  $\langle$ TD>  $\langle$ /TD>  $\leftarrow$  1st line  $\langle$ TD>  $\langle$ /TD>  $\leftarrow$  2nd line  $<$ /TR $>$ <TR> ←Second Record  $<$ TD>  $<$ /TD> <TD> </TD>  $<$ /TR $>$ </TABLE>

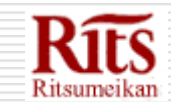

#### Create your webpage.

- $\Box$  Take some picture of your original idea.
- $\Box$  Around home, family, site viewing,

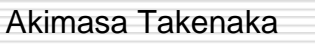

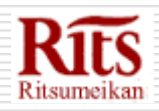